# **Introduction to Functional Programming in OCaml**

**Roberto Di Cosmo, Yann Régis-Gianas, Ralf Treinen**

**Week 6 - Sequence 1: Information hiding**

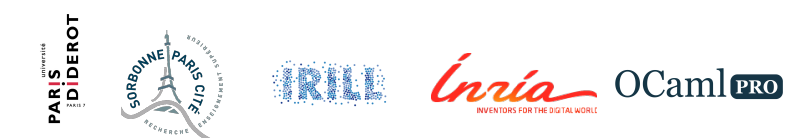

## **Publishing the interface of a module**

- A module usually provides a **well-delimited set of features**.
- $\triangleright$  These features should come with some kind a **user manual** to indicate to clients:
	- 1. functions preconditions that **must be verified**;
	- 2. data invariants that **must be preserved** ;
	- 3. definitions on which the user **must not rely** (because they may change in the future).
- ► As a contract that must be respected in exchange for the module features.

A **module signature** represents that contract. The type checker will enforce points 2 and 3.

# **Signature manipulation**

 $\triangleright$  To constrain a module with a specific signature: **module** M : **sig** ... **end** = **struct** ... **end**

- $\triangleright$  A signature can be named: **module type** S = **sig** ... **end**
- $\triangleright$  These names can also be used in module definitions: **module** M : S = **struct** ... **end**

# **Writing down a (bad) signature for stacks I**

```
module Stack : sig
  type a \neq b = a \neq b and the a \neq bval empty : 'a t
  val push : 'a -> 'a t -> 'a t
  val pop : 'a t \rightarrow ('a * 'a t) option
end = struct
  type a \neq b = a \neq b a list
  let empty = []let push x s = x :: slet pop = function
    | [] -> None
     \vert x :: xs \rightarrow Some (x, xs)end;;
```
## **Writing down a (bad) signature for stacks II**

```
# module Stack :
  sig
    type 'a t = 'a list
    val empty : 'a t
   val push : 'a -> 'a t -> 'a t
    val pop : 'a t \rightarrow ('a * 'a t) option
  end
```
# **A badly designed signature I**

```
module Naturals : sig
  (∗ Invariant : A value of type t is a positive integer . ∗)
  type t = intval zero : t
  val succ : t \rightarrow tval pred : t -> t
end = struct
  type t = intlet zero = 0(∗ The functions maintain the invariant . ∗)
  let succ n = if n = max int then 0 else n + 1let pred = function 0 \rightarrow 0 | n \rightarrow n - 1
end;;
```
## **A badly designed signature II**

```
# module Naturals :
  sig
    type t = intval zero : t
    val succ : t \rightarrow tval pred : t -> t
  end
```
#### **A badly designed signature III**

**open** Naturals **let rec** add :  $t \rightarrow t \rightarrow t =$  **fun** x y  $\rightarrow$ **if**  $x = zero$  **then** y **else** succ (add (pred x)  $y$ );; **# val** add : Naturals.t -> Naturals.t -> Naturals.t = <**fun**> **let** i break the abstraction = pred  $(-1);$ ;  $\#$  val i break the abstraction : Naturals.t =  $-2$ 

# **Signature manipulation**

- $\triangleright$  The invariant is broken because the programmer should not use the fact that "**type** t = int".
- $\triangleright$  A comment could be written to ask him not to use that fact.
- $\triangleright$  But, this would require some discipline and it may be hard to resist to the temptation.
- **Abstract types** will give no choice to the client but to respect this rule.

## **A well designed signature I**

```
module Naturals : sig
  (∗ Invariant : A value of type t is a positive integer . ∗)
  type t
  val zero : t
  val succ : t \rightarrow tval pred : t -> t
end = struct
  type t = intlet zero = 0(∗ The functions maintain the invariant . ∗)
  let succ n = if n = max int then 0 else n + 1let pred = function 0 \rightarrow 0 | n \rightarrow n - 1
end;;
```
## **A well designed signature II**

```
# module Naturals :
  sig
    type t
    val zero : t
    val succ : t \rightarrow tval pred : t -> t
  end
open Naturals
let rec add : t \rightarrow t \rightarrow t = \text{fun } x y \rightarrowif x = zero then y else succ (add (pred x) y);;
# val add : Naturals.t -> Naturals.t -> Naturals.t = <fun>
```
#### **Abstract types**

- ▶ We have **hidden** the definition of the type t.
- $\triangleright$  The signature does not publish this fact anymore.
- $\blacktriangleright$  The typechecker ensures that the clients cannot use that fact.
- ▶ The type t is called an **abstract type**.

#### **Private definitions**

- $\triangleright$  The programmer can choose **not to export** some definitions.
- $\blacktriangleright$  This is convenient to hide private internal functions.

# **Hiding internal functions I**

```
module Naturals : sig
  type t
  val zero : t
  (∗ val return_natural : int −> t ∗)
  val succ \cdot \pm \rightarrow \pmval pred : t -> t
end = struct
  type t = intlet zero = 0(∗ The following function is for internal purpose only . ∗)
  let return natural n = assert (n \ge 0 && n \le max int); n
  let succ n = if n = max_int then 0 else return_natural (n + 1)let pred = function 0 \rightarrow 0 | n \rightarrow n - 1
end;;
```
# **Hiding internal functions II**

```
# module Naturals :
  sig
    type t
    val zero : t
    val succ : t \rightarrow tval pred : t -> t
  end
```
Naturals.return naturals 0;;

**#** Characters 1-25:

```
Naturals.return naturals 0;;
```

```
\sim
```
Error: Unbound **val**ue Naturals.return\_naturals